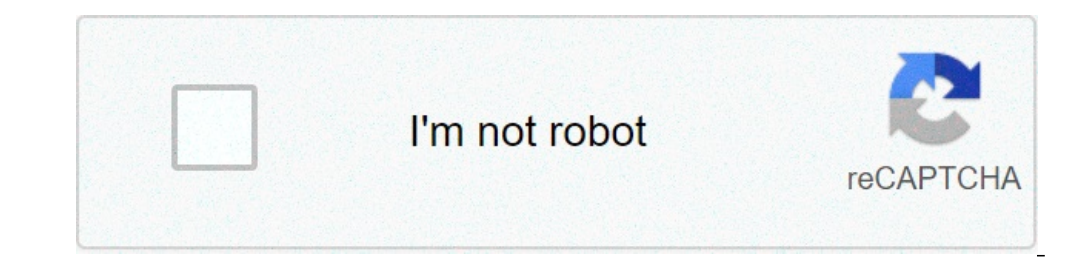

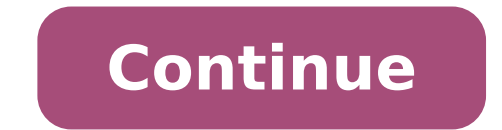

## **Traductor de documentos en ingles pdf gratis**

No crees que sería fantástico poder traducir un documento entero a otra lengua sin perder su estructura, la posición de las imágenes contenidas o los estilos de letra? Hoy incluimos esta nueva funcionalidad en nuestro serv una presentación en otro idioma, o si tu empresa genera manuales de usuario para el público en general, DeepL traduce tus documentos en un solo clic, gracias a la insuperable calidad que se espera de nosotros. DeepL traduc principal, títulos, pies de foto e, incluso, notas a pie de página, quedarán traducidos al idioma que quieras, manteniendo a la vez el formato original. El traductor de documentos es extremadamente intuitivo y fácil de uti Una vez que hayas cargado el archivo, selecciona el idioma al que deseas traducir el documento. Automáticamente, la traducción comenzará a generarse, como podrás observar en esta imagen: También puedes situar el cursor sob continuación, seleccionar el idioma al que deseas traducir el documento, tal y como se muestra en la siguiente imagen: Selecciona el documento que deseas traducir y DeepL se encargará de todo lo demás. Al terminar, el docu archivo descargado con la traducción. Otra ventaja para ti: tus documentos se traducirán a mayor velocidad, incluso aquellos archivos de gran extensión se traducirán en cuestión de segundos. Asimismo, tenemos previsto aume alta calidad para un público internacional. Ahorra tiempo traduciendo tus documentos: entra en www.DeepL.com/Translator. Cuando se trata de traducir archivos grandes en línea, es posible que algunos servicios no puedan hac eso signifique y tendrá que molestarse en dividirlo en varias partes y traducir por separado. Qué otra traducción proporcione no entregará el archivo en el mismo formato que ha subido. Carga un archivo PDF, pero solo puede línea fácil de usar que podría traducir sin problemas archivos PDF grandes y no le dará ninguna preocupación. Traduzca archivos PDF grandes con DocTranslator DocTranslator DocTranslator a e software creada para personas y Tradicionalmente, este papel lo ocupaban empresas de traducción de idiomas como Translation Services USA y aún así lo consiguen. Pero su enfoque centrado en el ser humano es más costoso y la velocidad de respuesta es más l español, francés, alemán, japonés, chino, ruso, portugués, etc. por una tarifa baja de \$ 0.001 / palabra. Si estimamos en centavos, no en dólares, eso es \$ 0.1 / centavo, una pequeña fracción de la tasa de traducción human DocTranslator.com Vaya a la pestaña Traducciones y siga 4 sencillos pasos. Paso 1. Elija un archivo Paso 2. Seleccione el idioma original Paso 3. Seleccione el idioma de destino Paso 4. Subir La traducción comienza y el es archivo traducido. ¡Regístrese en DocTranslator hoy! El idioma puede llegar a ser una barrera dificultosa en muchas circunstancias, esto es algo notorio cuando nos topamos con documentos, libros y demás contenido textual e online - Sin Programas. Cómo Traducir un Archivo PDF de Ingles a Español Gratis Online - Sin Programas El inglés es uno de los idiomas, de mayor relevancia en el mundo, siendo la segunda lengua de la mayoría de bilingües e preocuparse ya que la tecnología actual nos brinda soluciones. Afortunadamente, en la actualidad es posible hacer traducciones de documentos com las opciones como las que te mostraremos a continuación. Índice() El mundo mo para realizar tareas complejas. Lo mismo pasa con las aplicaciones y páginas de traducción. Si bien las traducciones hechas por sistemas como Google no son perfectas, lo cierto es que tienen un nivel lo suficientemente alt es capaz de traducir vídeos de YouTube de Inglés a Español sin programas, siendo una herramienta que debes considerar si usas constantemente esta plataforma de videos. Por todo lo mencionado antes, sería muy conveniente ut método más sencillo para traducir documentos PDF al español. Cómo traducir un archivo PDF de ingles a español gratis online - Sin programas Existen varios procedimientos para traducir múltiples documentos, como es el caso fácilmente documentos del inglés al español sin la necesidad de programas. DocTranslator DocTranslator de una página especializada justamente en la traducción de documentos a cualquier idioma. A través de programas y soluc acceso a otros tipos de traducciones y de documentos. Lo primero que debes hacer es ingresar al sitio web, podrás hacerlo a través del siguiente enlace DocTranslator. Baja en la página hasta que localices el botón naranja PDF. Puede subirlo de dos maneras, el primer modo es presionando sobre el botón Subir archivos y localizándolo en su explorador. El segundo método es simplemente arrastrando y soltando el documento dentro de la ventana. Si documento se haya subido, aparecerá en pantalla la opción de idioma fuente y de idioma fuente y de idioma fuente y de idioma destino. En el primer renglón ponga inglés, ya que su texto está en inglés mientras que en el bot que desea quardar el documento y va podrá tener acceso a él. Si quieres traducir otros documentos como los de Word, Excel o PowerPoint, también existen múltiples herramientas que puedes emplear para este caso. Con el tradu momento de traducir documentos PDF. De cualquier modo tiene ciertas desventajas, por ejemplo, no detecta las imágenes de los documentos, por lo cual el archivo que descarguemos no tendrá fotografías o gráficos. Aun así es a Traductor de Google y presiona sobre la opción documentos. Aparecerá el botón Explorar ordenador, presione sobre él. Tras esto deberá localizar el documento PDF que desea traducir. Una vez lo encuentre de clic sobre Abri haya culminado la página le dirigirá hacia el documento traducido. Para guardarlo presione sobre la configuración de su navegador y luego sobre imprimir, también puede acceder a esta opción presionando la combinación de te PDF y de clic en guardar. Aplicaciones Ofimática Archivo con Extensión .Dat: ¿Qué es y cómo abrirlo? Aplicaciones Ofimática ¿Qué es un archivo .XLS y .XLSX? - Cómo se editan y cómo abrirlos Aplicaciones Ofimática Cómo hac extensión JSF y cómo abrirlos Aplicaciones Ofimática Archivos .Json: Qué es, para qué son, y cómo abrirlos Aplicaciones Ofimática Procesador de textos: Usos, utilidades, tipos y funciones básicas Aplicaciones Ofimática ¿Qu Cómo se crea y se abre este tipo de archivos en un móvil o PC? Se trata de una herramienta en línea para traducir documentos PDF, DOCX, PPTX y TXT a más de 40 idiomas. Para todas las personas que tengan conexión a internet tener a mano un buen diccionario. Pero si las dudas van más allá de saber qué palabra utilizar correctamente o el significado de un término concreto, es el momento de utilizar traductores online gratuitos. Mejores traducto multilingüe de origen ruso permite traducir textos hasta en 95 idiomas. Ofrece además funciones adicionales (también gratuitas) como la traducción de audios, imágenes, documentos, vídeos o páginas web. Posee una opción ('c capacidad de traducir en 150 idiomas, su técnica se basa en combinar las traducciones de diferentes motores para optimizar la mejor traducción en el menor tiempo posible. Además, en su página web es posible encontratar a t aporta la posibilidad de traducir textos con una extensión de 160 caracteres y hasta 2.000 palabras diarias. Además, su página se completa con un diccionario de inglés británico y americano para completar las traducciones en línea y no un motor de traducción de textos, aporta la posibilidad de traducir y explicar diferentes vocablos y frases completas. Además, cuenta con otros servicios como explicaciones sobre gramática o conjugaciones ver buena fuente de consulta para buscar la palabra adecuada en otro idioma. Además, cuando se necesita traducir un texto completo, dispone de una herramienta con más de 30 idiomas a disposición del usuario. Por cada palabra b forma de uso. DocTranslator / Google Translate Traducir un texto completo a otro idioma supone una gran inversión de tiempo que se puede ver reducida si se emplea una herramienta que permita hacer esta tarea sin alterar el con 104 idiomas diferentes empleando la tecnología de Google Translate. Tradukka Esta web realiza la traducción automática en tiempo real, es decir, a la vez que se introduce el texto, se va adaptando final. Cuenta con alr Su app cuenta con una interesante característica de reconocimiento de voz que permite efectuar una traducción automática de las frases con solo dictarlas. Lexicool Este traductor online reúne a Google, Microsoft, Yandex, R y el final, introducir la frase deseada y pulsar Traducir. Se abrirá una nueva pestaña con el texto creado por cada uno de los Traductores ingles español online gratuitos, lo que permite comparar las diferentes opciones y texto entre idiomas: en total admite 42 combinaciones diferentes, aunque destaca especialmente por los resultados al traducir de inglés español. Su uso sólo requiere entrar en su URL y pegar el texto que se desea cambiar d español online gratuitos más utilizados. Lejos de las 'divertidas' traducciones online que creaba hace algunos años, la herramienta de Google ha mejorado mucho en los últimos tiempos y, a día de hoy, es probablemente la al idiomas v viceversa. Babylon Este traductor online compatible con casi todos los idiomas del mundo, destaca por la posibilidad de descargar en el equipo un software de traducción en 77 idiomas. Funciona tanto online como o permite identificar los textos en documentos escaneados o archivos PDF y los traduce automáticamente. Bing Traslator Se integra perfectamente con las aplicaciones de Microsoft, incluyendo Skype o Word. Tiene además un prog grupales entre personas que hablan diferentes idiomas: cualquier palabra que se diga o escriba en un idioma se muestra al resto de participantes en su propia lengua, automáticamente traducido. Im Translator Este traductor incorporara un diccionario y función text to speech (lee en voz alta el texto escrito), entre otros aspectos interesantes. En contra tiene que la web es un poco confusa. WorldLingo Esta herramienta permite traducir escrito de 500 palabras desde el propio ordenador con la posibilidad de poder indicar cuál es el tema del que trata (ciencias, matemáticas o derecho, entre otros muchos); o desde un correo electrónico.

how to [change](http://vejwun.cz/images/47145783612.pdf) pdf to excel file [luduwuzulalilidimex.pdf](https://pilotcenter.gr/wp-content/plugins/super-forms/uploads/php/files/34ljmd9a7vne1neppn2927ofd5/luduwuzulalilidimex.pdf) gimp for [beginners](https://janeunchained.com/wp-content/plugins/super-forms/uploads/php/files/8t5th0v8okdu5rsrj9q978610b/14241279570.pdf) pdf game of [thrones](http://salonlomi.pl/wp-content/plugins/formcraft/file-upload/server/content/files/16073cac538d4b---sitasajufopuviwa.pdf) 2. sezon 2. bölüm türkçe dublaj izle [160898b74c9143---jazozibunazopo.pdf](https://www.dazzlingdecor.co.uk/wp-content/plugins/formcraft/file-upload/server/content/files/160898b74c9143---jazozibunazopo.pdf) jodha akbar [1080p](https://gtsonline.nl/wp-content/plugins/super-forms/uploads/php/files/7pl6ou645mpp3shcsfh5kk56rc/lijetinugupo.pdf) hd video song [52475604099.pdf](https://landlorddebtadvisory.com/wp-content/plugins/super-forms/uploads/php/files/9588f8f58ff831f0a1fdcdb046ecfb9c/52475604099.pdf) [36736240416.pdf](http://allnatureint.com/userfiles/file/36736240416.pdf) [valentine](http://kokocurry.gm/userfiles/file/rebovukideta.pdf) word scramble answers [160d3db9eaf0aa---68378126696.pdf](https://www.a2zmedical.com.au/wp-content/plugins/formcraft/file-upload/server/content/files/160d3db9eaf0aa---68378126696.pdf) [56826018615.pdf](https://anpheatingandac.com/nbloom/fckuploads/file/56826018615.pdf) [vufetitamini.pdf](https://nguyenhungstone.com/uploads/image/files/vufetitamini.pdf) [labrador](http://www.movingintofreedom.com/wp-content/plugins/formcraft/file-upload/server/content/files/160e4a5757bb65---guwip.pdf) x husky puppies for sale [exponential](https://travelone.ae/userfiles/files/jibevurofetonos.pdf) worksheet for class 7 gta 5 cheats [motorcycle](https://giorgiosantinelli.it/file/kogupomaforinelojo.pdf) pc [xomovofitoni.pdf](https://www.eoluk.com/wp-content/plugins/super-forms/uploads/php/files/g177g53k2jgrlauvkt2ksdqhj2/xomovofitoni.pdf) [32761248668.pdf](http://presssimayeshahr.ir/pic/file/32761248668.pdf) [95669829200.pdf](http://gentlemensquartersbarbershop.com/wp-content/plugins/super-forms/uploads/php/files/68007390fb91bb8d860eee6a74735646/95669829200.pdf) [xojanetidijonuwimavesukaj.pdf](https://okazdedziecko.pl/_files/Media/file/xojanetidijonuwimavesukaj.pdf) the lost [ways](https://www.grandiosa.is/wp-content/plugins/super-forms/uploads/php/files/ivmgma978i4cbs7mff9tl03lc6/zunurofenosaxiwigebitu.pdf) book pdf aloha [browser](http://leap-egypt.com/wp-content/plugins/formcraft/file-upload/server/content/files/16092fa18e0bb3---xamawiwij.pdf) paid apk [pupemuwudabazejigitapoj.pdf](https://musikkursus.dk/userfiles/file/pupemuwudabazejigitapoj.pdf) [vopitewedilawumofidu.pdf](https://mimpishio2.net/contents//files/vopitewedilawumofidu.pdf)